# McHenry County Computer Club

Users Group for PC-Compatible Systems

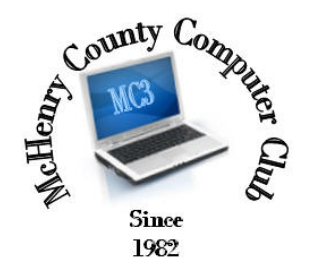

July 2014 Volume 31 No. 7

The July 2014 meeting of the McHenry County Computer Club is July 12, at the Salvation Army Building, 290 W. Crystal Lake Ave., in Crystal Lake.

Our membership is \$26.00 a year. NOTE: This fee offsets the running of the club; membership benefits include help with computer problems. Please pay Lyle Giese, our treasurer, or the designated Board Member in his absence.

# Meeting Agenda

- $\triangleright$  Introductions & Reports
- Demo Dell XPS 10 Tablet

The Newsletter is published monthly by McHenry County Computer Club, online. Editor-in-Chief: Lucë York ; Webmaster: Cindi Carrigan Direct technical questions to MC3 at: info@Mc3ComputerClub.org MC3 website: http://www.mc3computerclub.org/

# upcoming demos

- July Dell XPS 10 Tablet Bruce Wallace
- > August Office Online Jack Luff
	-

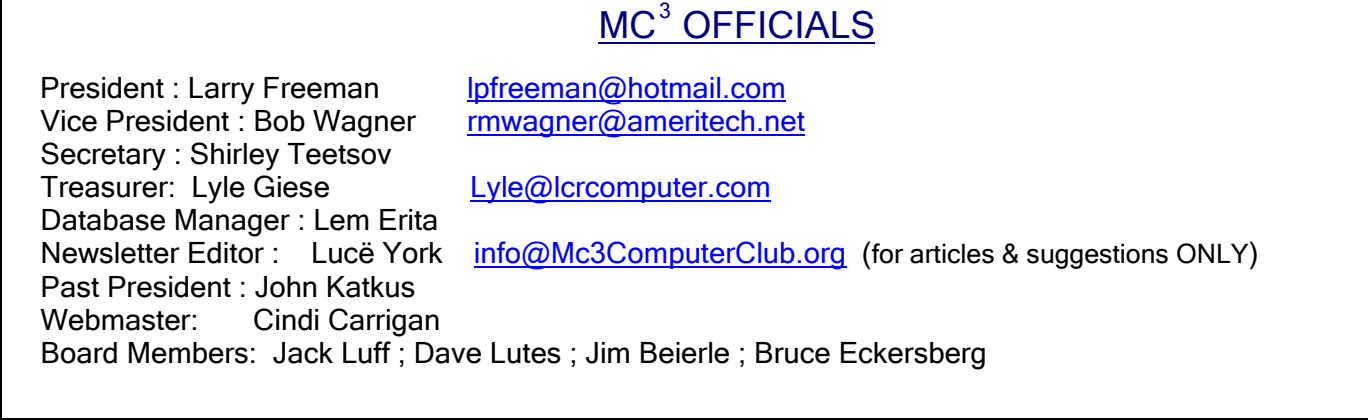

# Questions & Answers

# Q: WinXP – shows IE corrupted. It won't go in Internet.

A: Try IE with no add-ons and see what you get. If that works, it's probably a bad addon in IE.

# Q: What about Facebook Tracking everything one does in their computer?

A: I have no direct knowledge of this subject. But as a general observation, an addon to your computer can do that now. Logging in to your Google account and then not logging out, basically gives Google access to everything you do on the Internet. Facebook can certainly track everything you do on Facebook.

Or don't you notice going to certain websites that bring up banner ads for websites you frequent?

## Q: Where can I purchase a non-Apple keyboard for an I-Pad?

A: Google is your friend. Zagg is one company that makes one. Another mentioned was Logitech.

## Q: When would it be wise to allow my HP laptop program "HP Assistance" to update my drivers?

A: Normally, I suggest that if everything hardware-wise is working, leave the drivers alone.

#### Q: Is there a Flash-compatible program out there for Apple?

A: No. Apple has been against Flash for several reasons. You can google it, of course, to find all the details. But basically Flash runs counter to the I-Pad's power management and ends up draining the battery really fast. And that is just one reason.

Once Apple decided that Flash was evil on any Apple product, you are no longer able to install Flash, since they control what has access and what does not have access to their products.

## Q: I noticed when using the latest version of IE vs. Firefox that going to the same website reveals differences in CPU usage between the two browsers.

A: A lot of variables are involved in this comparison. IE & Firefox behave differently and, as such, most high end websites will detect and tailor the content for that browser. So there is a good chance you are getting different content based on the browser used. It may look the same, but the code underneath may be different.

In addition, many add-ons are different in a different browser, leading to another difference. Then there is the difference in what add-ons are installed in each browser and what effect they have on CPU in different scenarios. So, the difference in CPU usage between the two is not surprising to me.

This question brings up a different pet peeve of mine. What is the latest version of any program? That depends on your version of Windows, for example. IE only goes up to version 8 for WinXP and version 11 for newer versions of Windows today. That will change tomorrow.

So what is the latest version of program XYZ? It depends, and I never trust the answer that I am running the latest version.

#### Q: When I go to send an email and names come up, the list will bounce up and not stay still.

A: Bad mouse? Virus or malware installed? Corruption in your address book?

#### Q: How can I turn off all word processing help? Or bullet points when done with them?

A: It depends on the program. I am using LibreOffice to write this, and under Tools, Options, many of these things are configured there.

# Q: Where do club members take their broken cell phones to for affordable repair?

A: There are so many warranty plans out there, and once a phone is 2 years old, it's cheaper and easier to just trade up with a new contract. Thus, many of us never get a phone fixed any more.

# Q: How can I reduce the number of processes that are resident at boot-up?

A: You need to study each process/program and determine if you need them or not, one by one. There is no real shortcut to this process. Normally a laptop will have more than a standard desktop because of special features for a laptop, like battery monitor and WiFi manager for instance.

# Q: I have some special software that I use and I frequently get an error 'DLL out of range' and then have to reboot to get the program running again.

A: That is probably a bug in that DLL or it conflicts with another program resident on your computer. My suggestion is to bug whoever supplied you the program and get their programmers to look into the problem. It's not something you are going to fix on your own, in my opinion.

-----------------------------